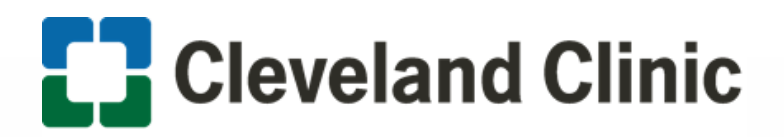

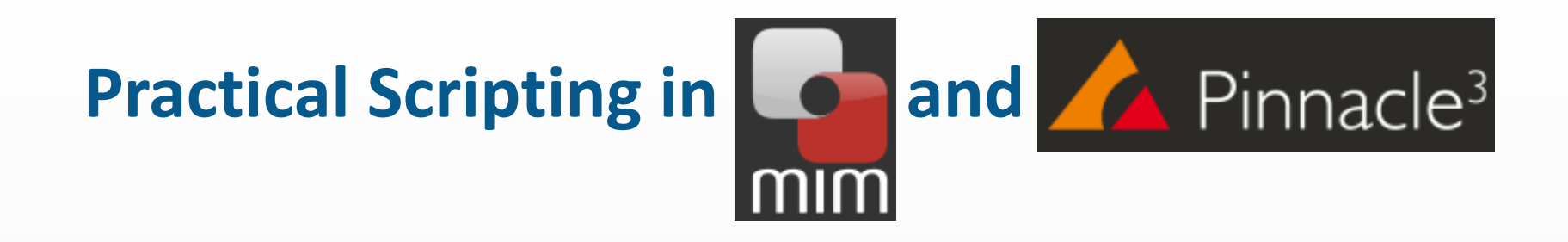

#### Bingqi Guo, PhDCleveland Clinic Foundation

# **Scripting at Cleveland Clinic**

#### No Conflict of Interest

### **Scripting at Cleveland Clinic**

- Workflow
	- <u>- II cim</u>  $\overline{\phantom{a}}$  CT simulation  $\Rightarrow$  image fusion and contouring in  $MIM$   $\rightarrow$  treatment planning in Pinnacle
- We use MIM scripts for
	- Auto contouring, contour processing, and contour QA
- We use Pinnacle scripts for
	- -Auto planning, plan report, and plan check

### **E.** Scripting at Cleveland Clinic

- How to write scripts in MIM
	- -MIM workflow
	- INUNU accictan MIM assistant
	- -MIM extension (Matlab and Java)
- How to write scripts in Pinnacle
	- -- Easy way: record and edit
	- -- Plug-in (C++ and Python)

- - A breast CT
	- <sup>A</sup> MIM assistant recognizes the treatment site and launches an auto contouring workflow

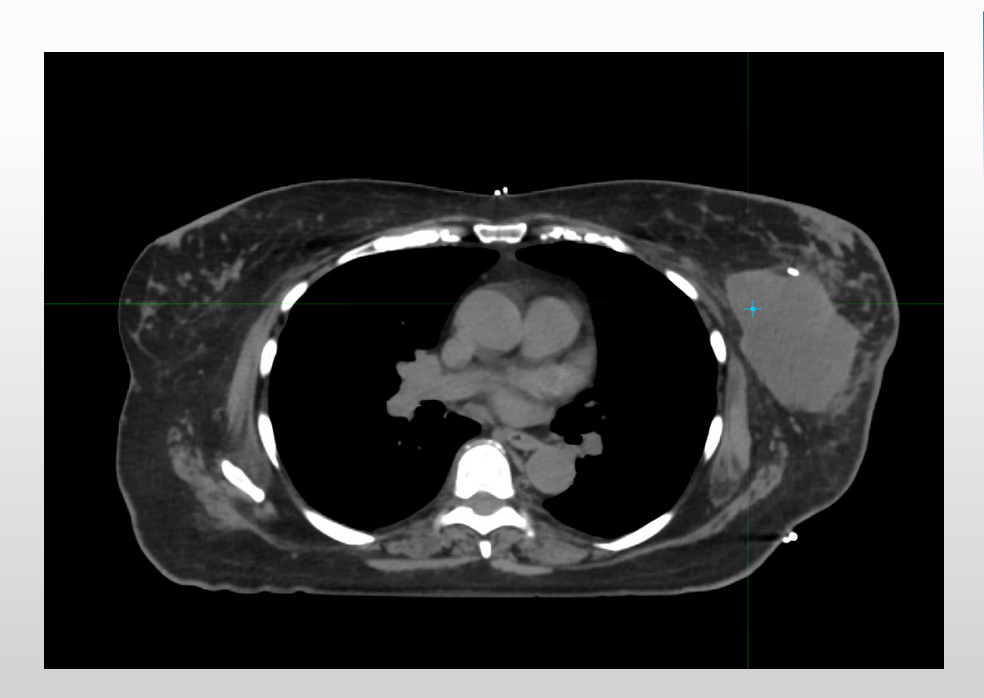

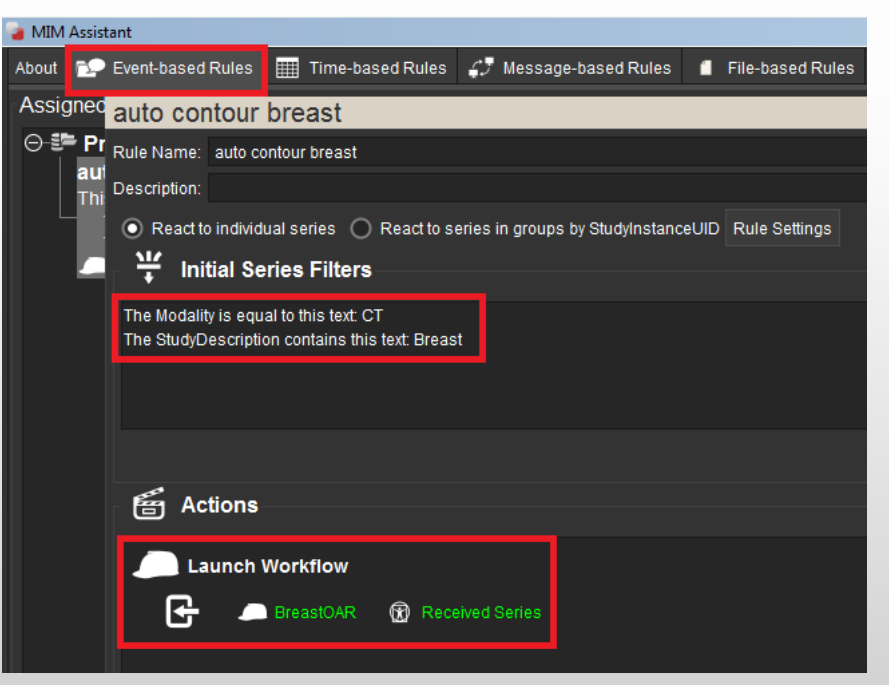

#### -Auto segmentation for normal structures

• A MIM workflow performs atlas-based segmentation for<br>heart lungs and spinal sard and save the contours heart, lungs, and spinal cord, and save the contours

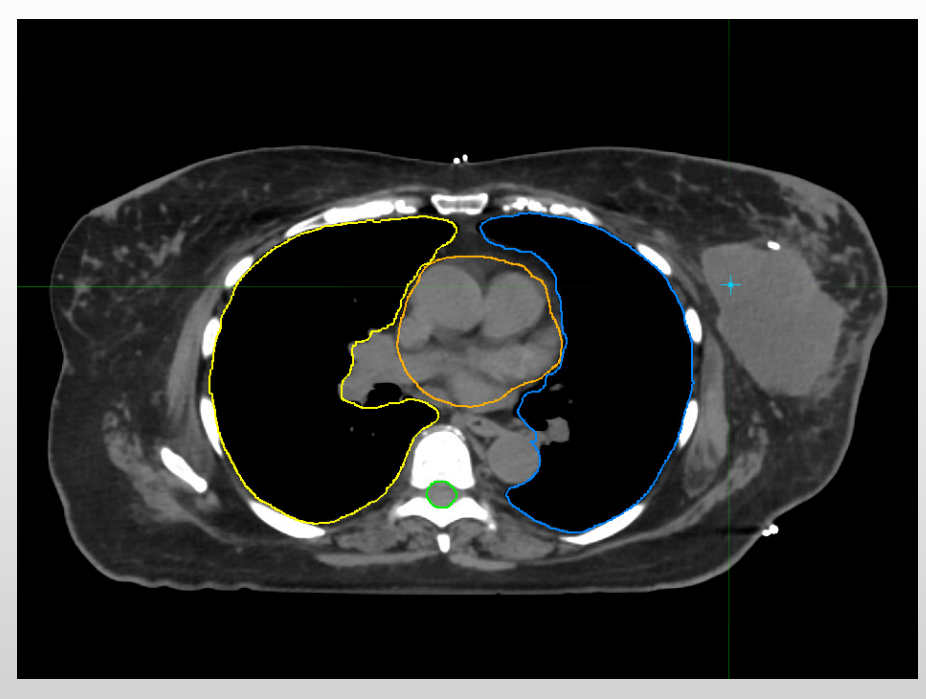

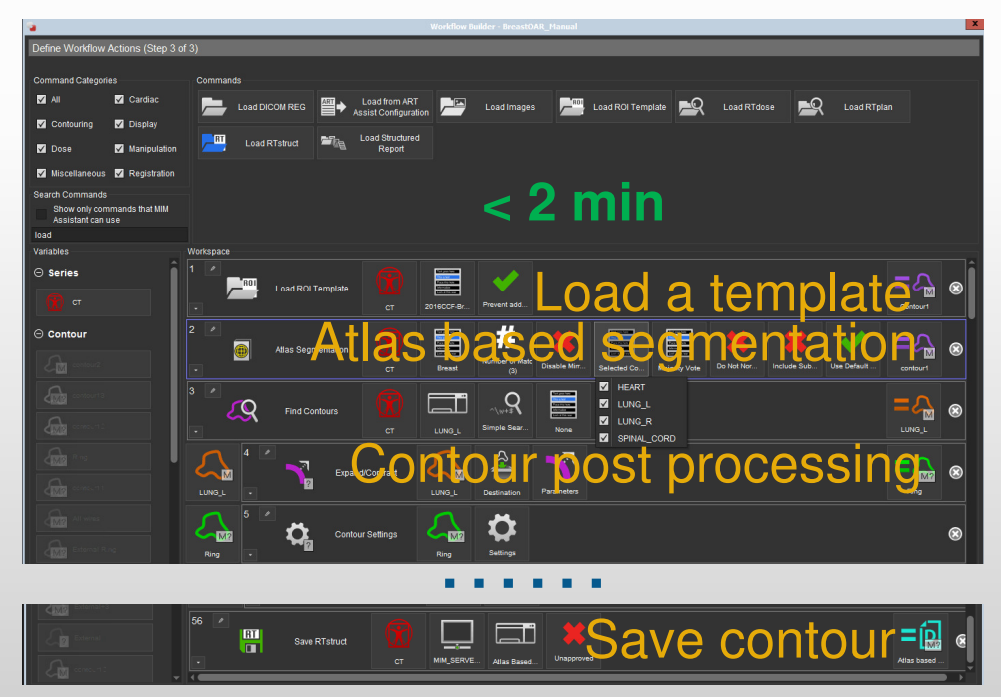

#### -Auto segmentation for auto planning

 • A MIM workflow segments wires, identifies landmarks and creates targets for auto planning

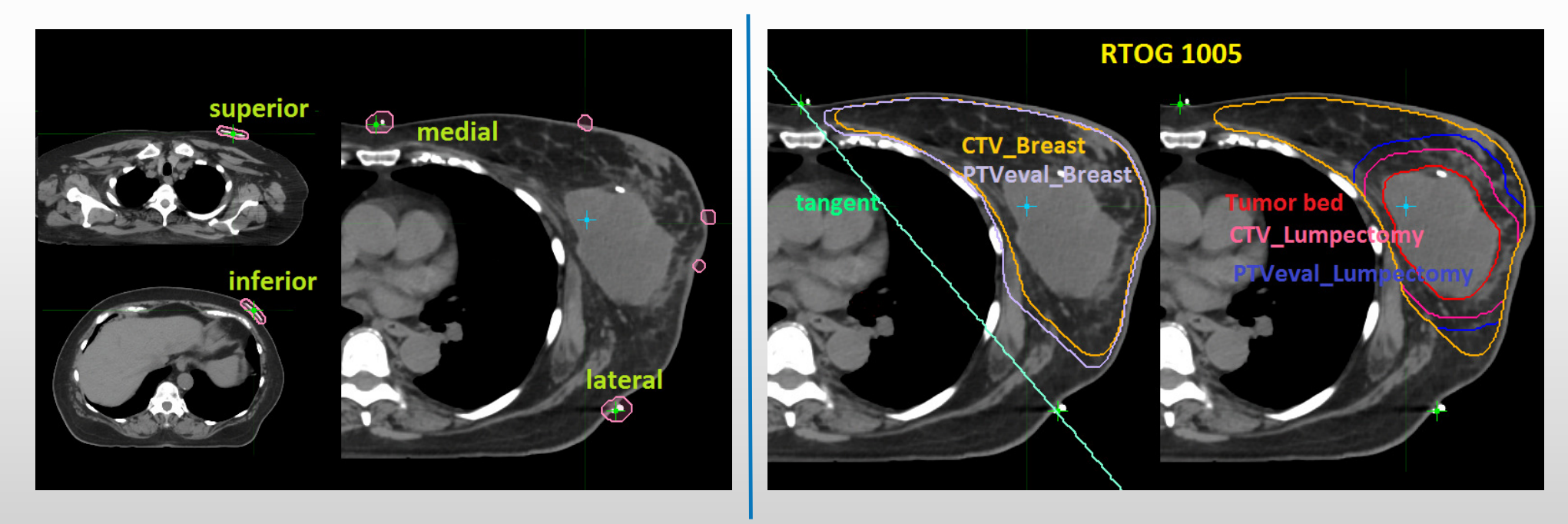

- - Auto planning : create beams
	- A MIM extension using MATLAB sets beams to landmarks, optimizes beam angles, jaw positions and beam block

To cover 95% of PTVeval\_breast while minimizing: Extension integrated into workflow<br>  $f = 50 \times %$  heart volume in the beam +% lung volume in the beam

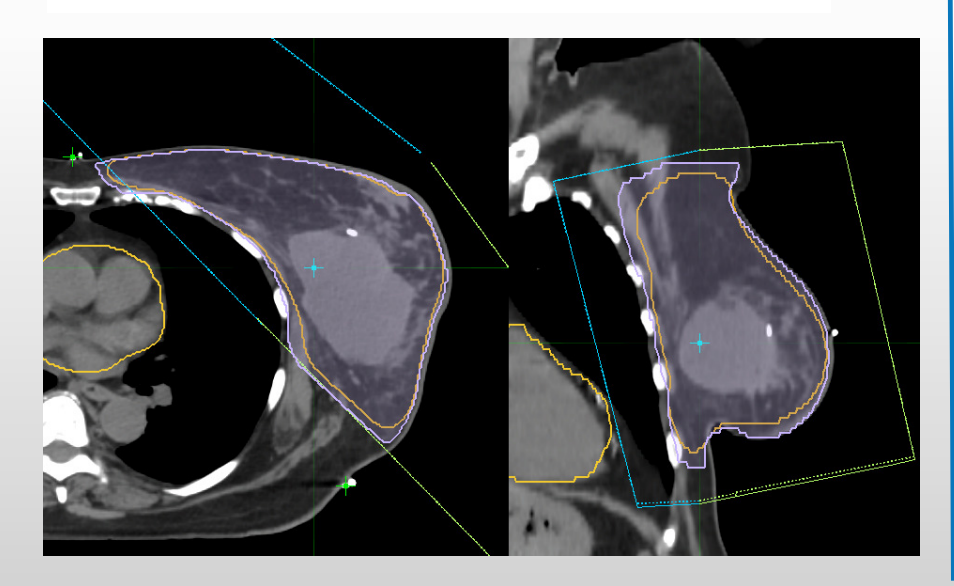

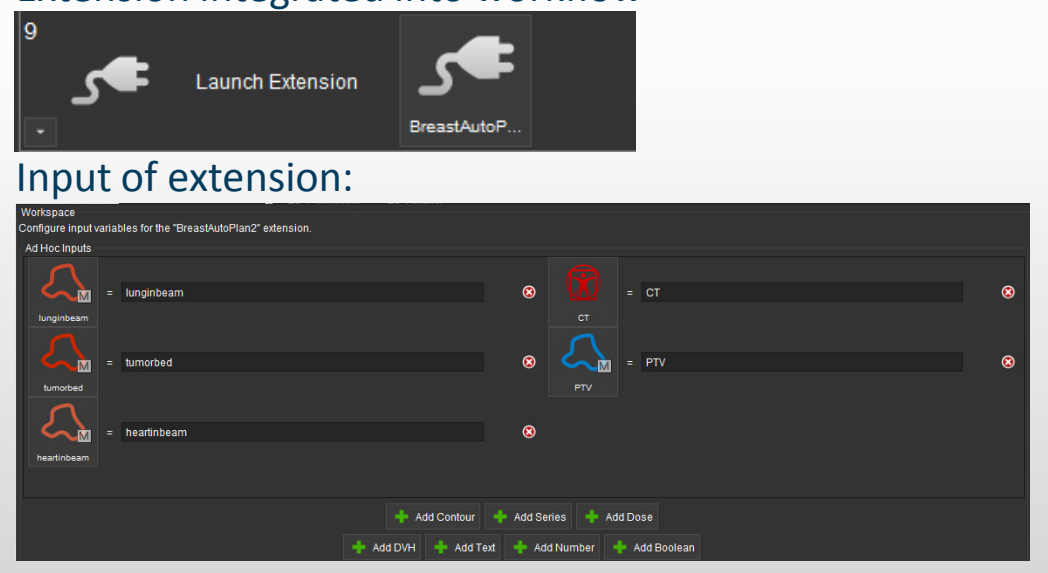

Output of extension: a Pinnacle script for auto planning

- Auto planning hybrid IMRT -
	- •A pinnacle script creates a hybrid IMRT plan (3D + IMRT)

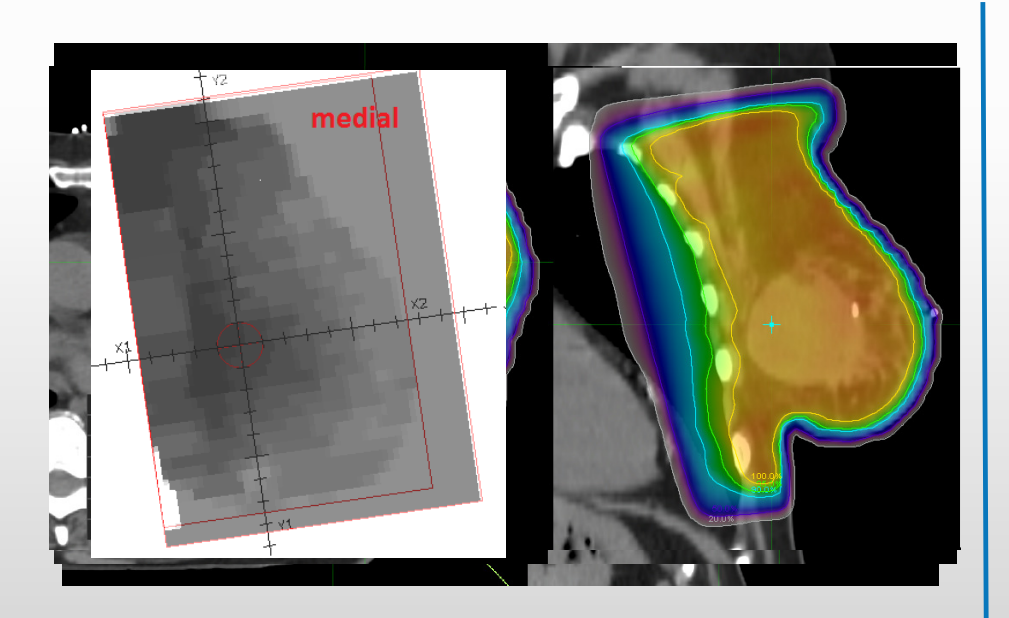

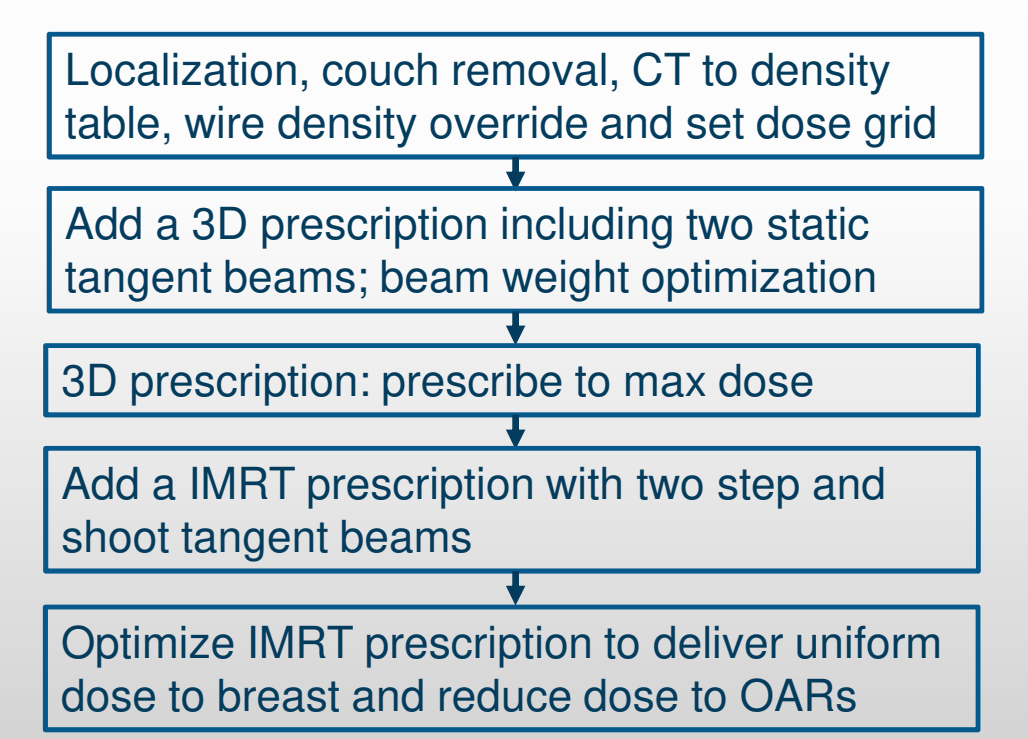

-Auto contour vs manual Contour for this patient

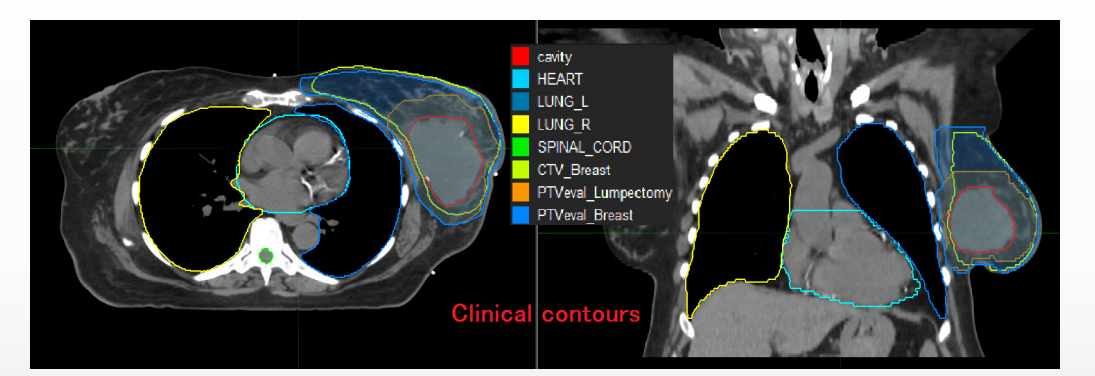

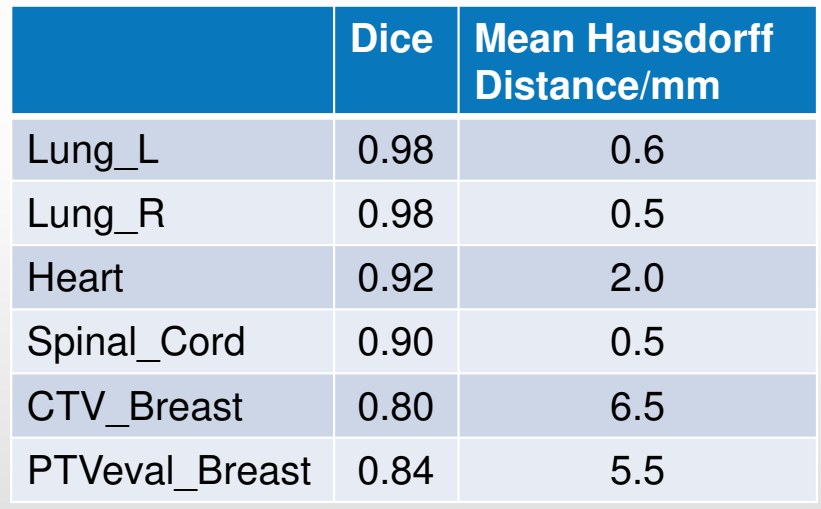

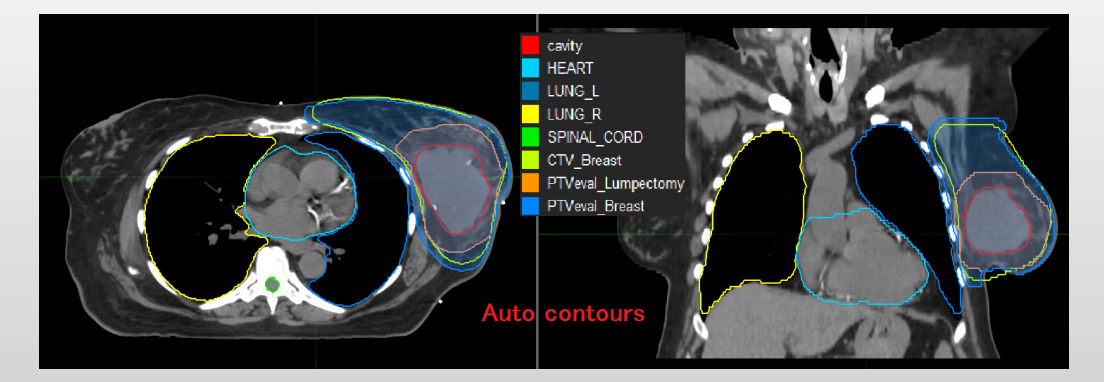

#### -Auto plan vs manual plan for this patient

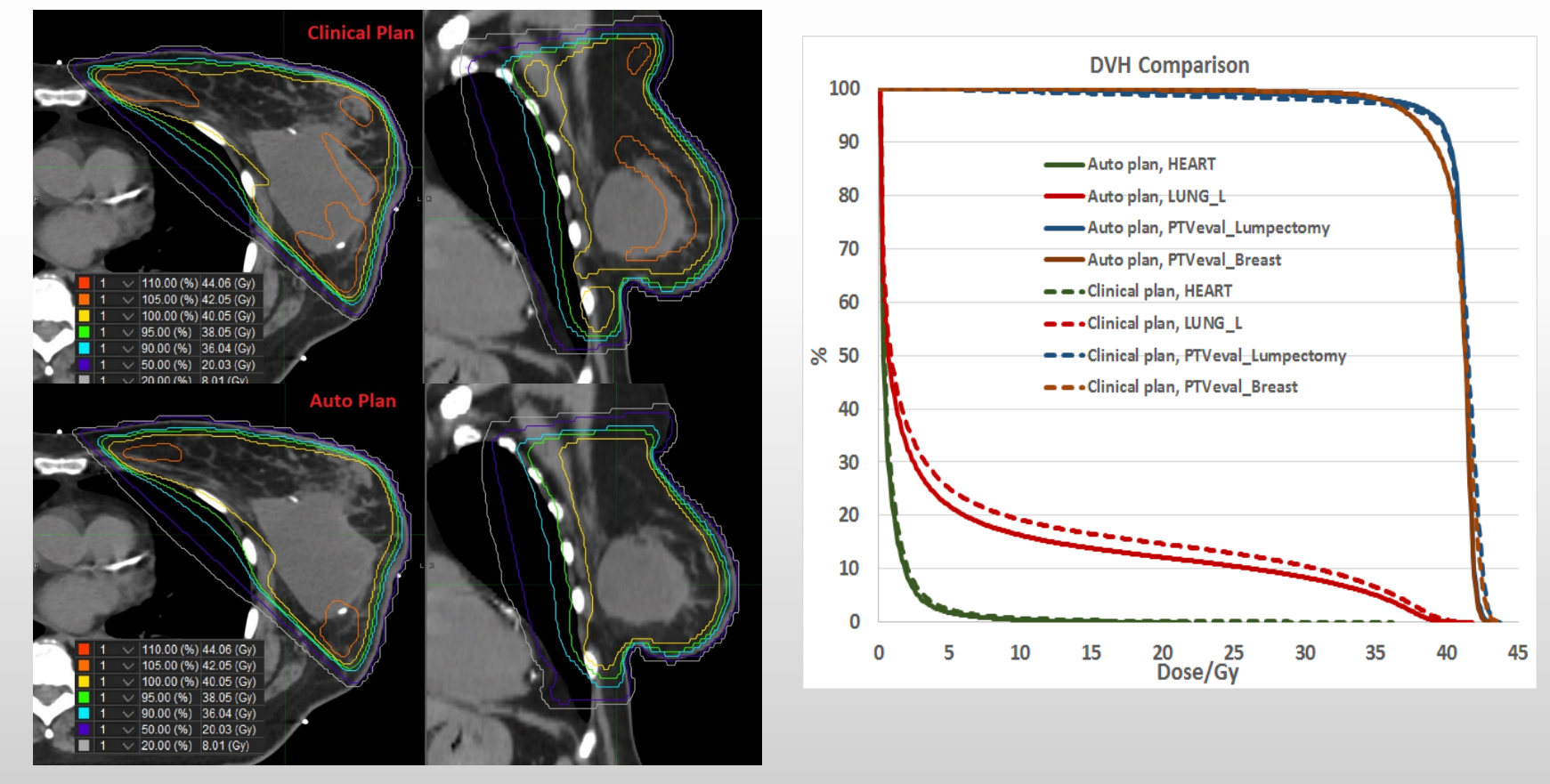

#### -Auto vs manual for 30 breast patients

• 20 left breast (10 free breathing, 10 breath hold) and 10 right breast patientsPTVeval Breast V105 PTVeval Breast V95 PTVeval Lumpectomy V95

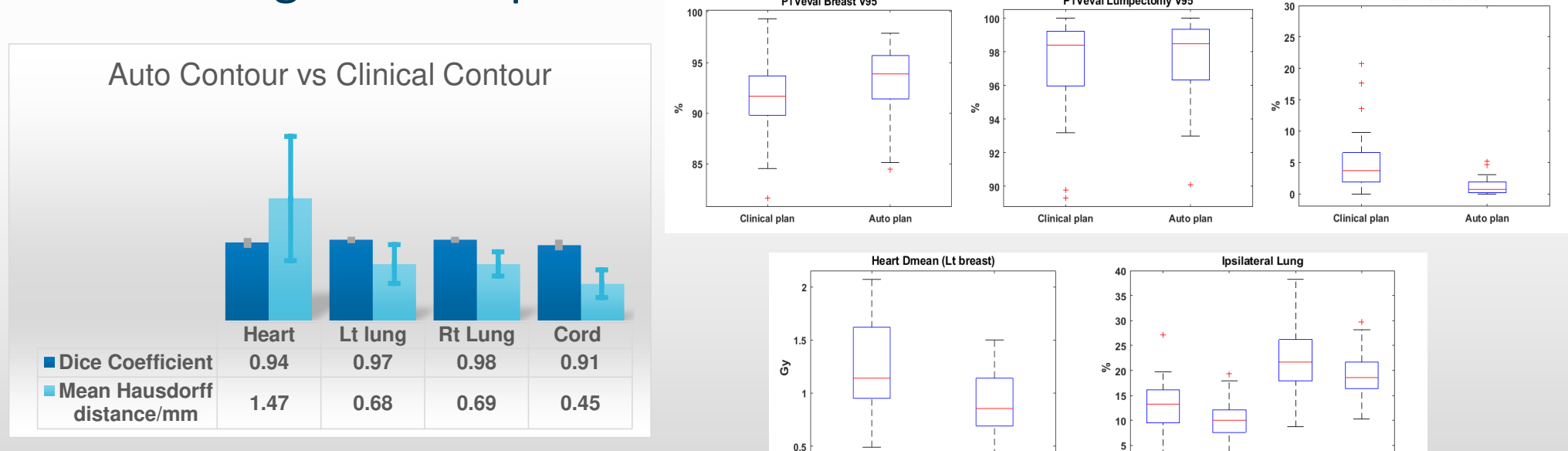

Clinical plan

Auto plan

Clinical-V20 Auto-V20

Clinical-V5

Auto-V5

#### **A** patient example -- Plan export

•• A pinnacle script checks planning parameters

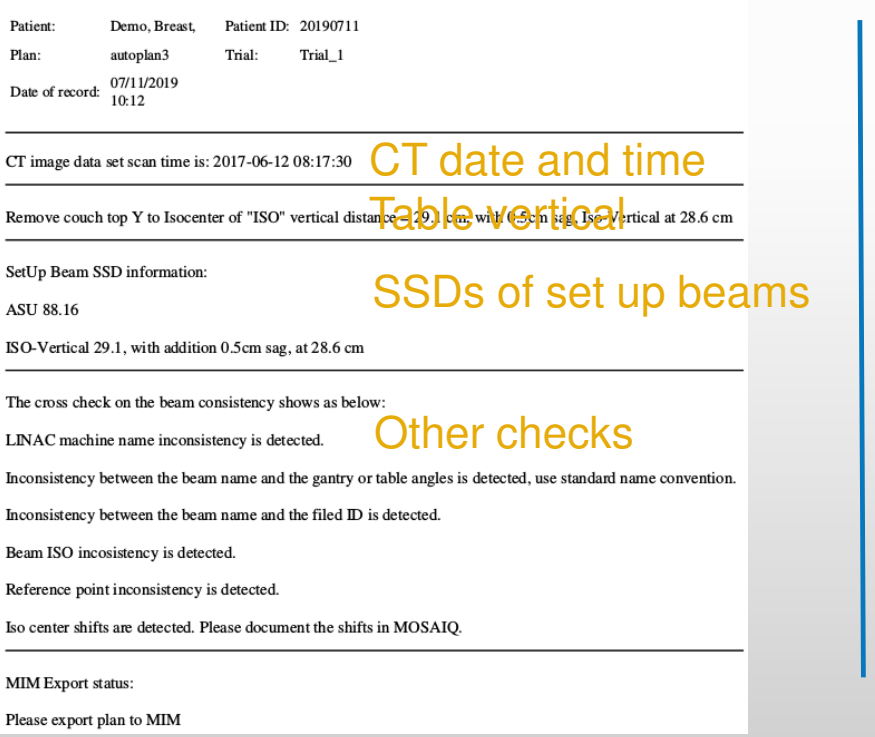

- • 20 items checked via scripting
	- Correct beam names
	- - All beams associated with the same Isocenter and treatment machine
	- -Potential collision check
	- Couch inserted for SBRT plan, use small grid size
	- No 180<sup>0</sup> in VMAT plans -
	- - Field size and MLC limits

……

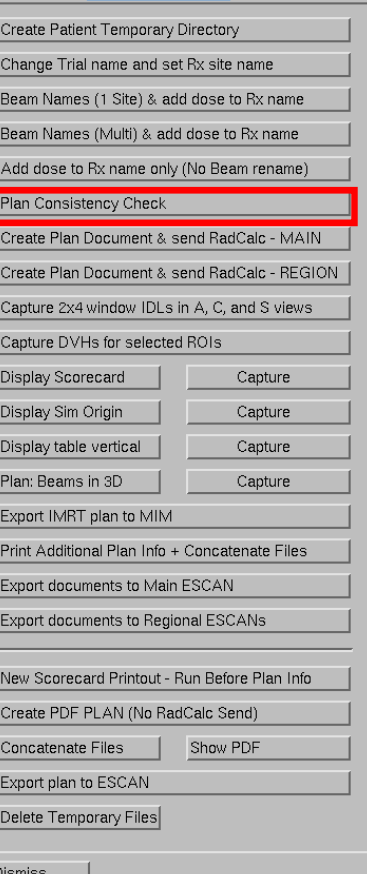

### **Additional scripting examples**

- - Auto contouring
	- MIM assistant rules and workflows developed to auto  $\bullet$ segment OARs for six body sites

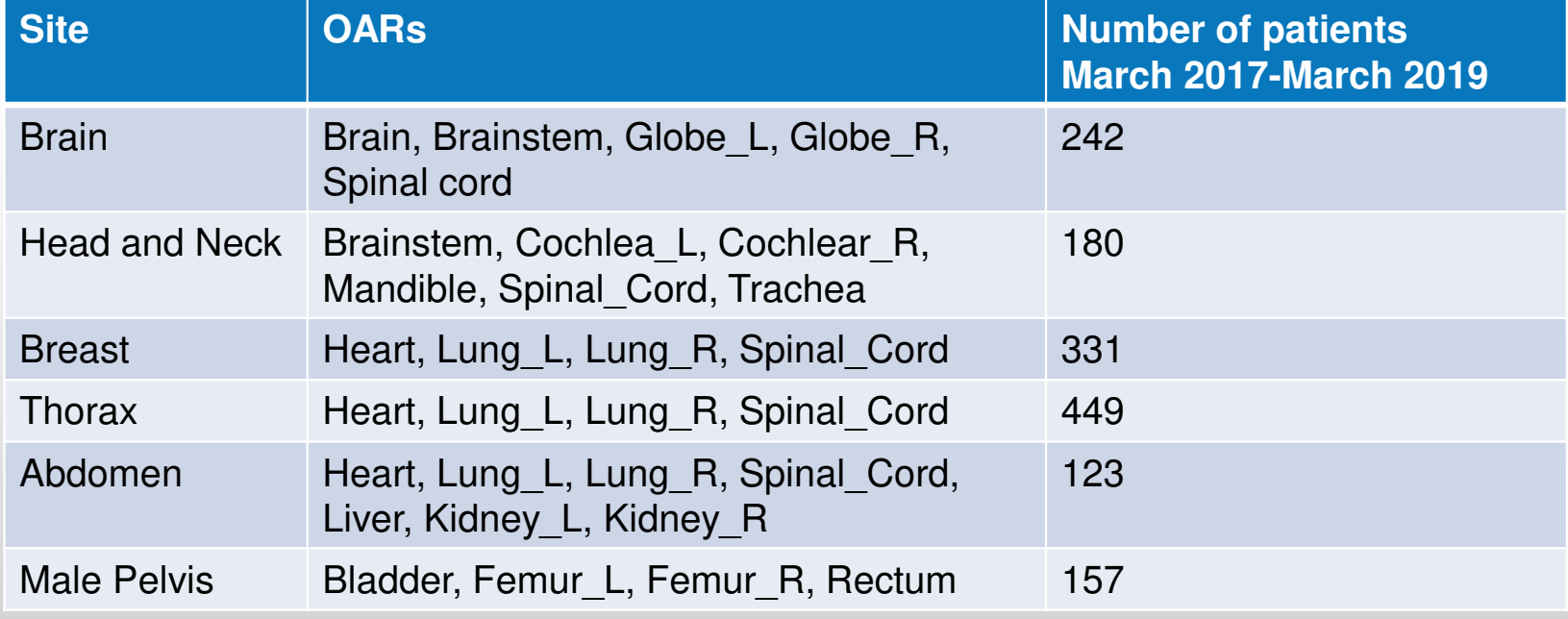

#### **Additional scripting examples**

- - Contour QA
	- A MIM workflow (with extension using JAVA) checks all contours in the list for "simple" errors (missing contour, stray volume, hole, laterality mislabel, skipping slices etc.)

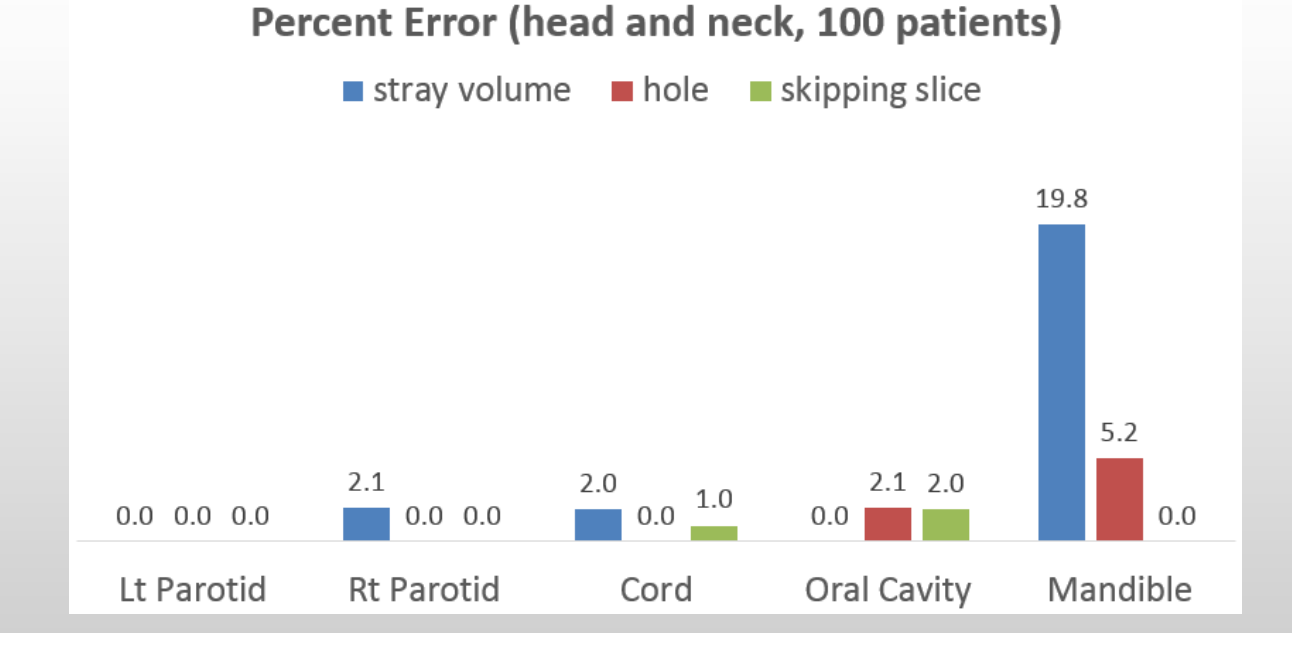

#### **LE** Additional MIM scripting examples

- -- Clearance check
	- A MIM extension using MATLAB inserts treatment table,  $\bullet$ contours immobilization devices, and checks for collision

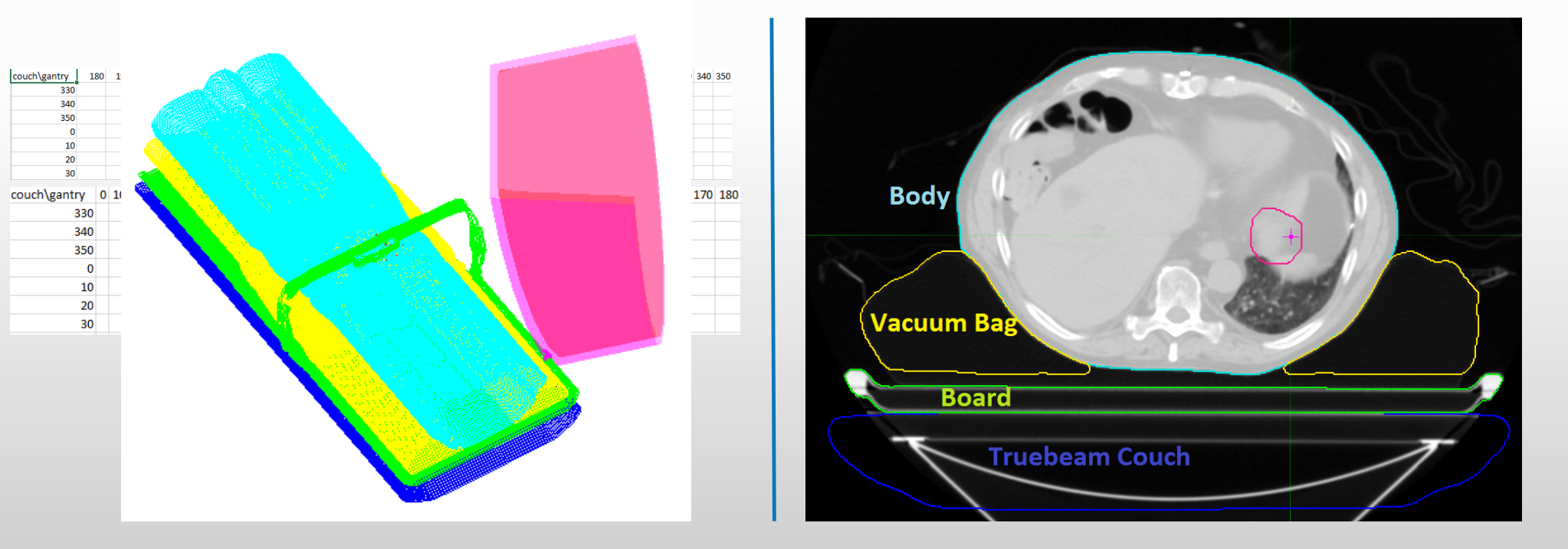

#### **Additional scripting examples**

- - Using Pinnacle script to detect a suboptimal plan
	- Why? MLC limitation

The max leaf travel range for each bank in the same beam was restricted to 14.5 cm

 $12$ MLC A10 14.5cmAll MI Cs in Bank A  $10$ 

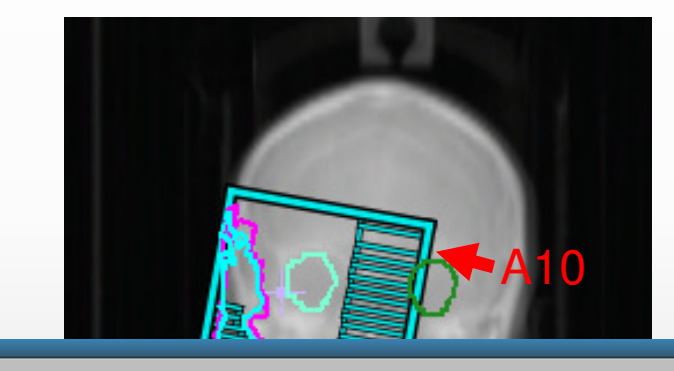

Beam: A1 182-178, The MLC travel range maxed out 14.5 cm for Bank A. Please check segment [38, 39, 40, 41, 42, 43, 44, 45, 46, 47, 48, 49, 50, 51, 52, 53, 54, 55, 56, 57 59, 60, 61, 62, 63, 64, 65, 66, 67, 68, 69, 70, 71, 72] for MLC positions. EThe MLC travel range maxed out 14.5 cm for

 $\boxed{\alpha K}$ 

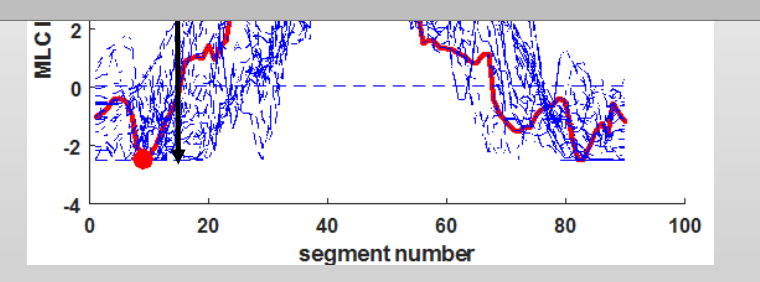

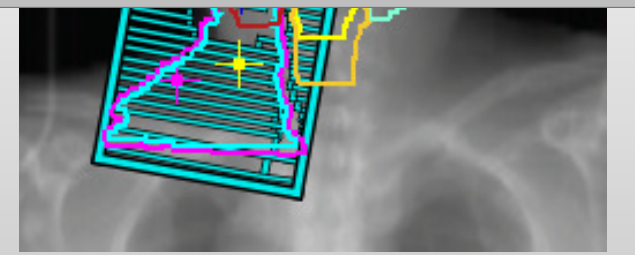

# **E.** Summary

- • Automation using scripts improves safety, efficiency and quality
- • At Cleveland Clinic
	- • We use MIM scripts (workflows, assistant rules and extensions) for auto contouring, contour processing, and contour QA
	- We use Pinnacle scripts/plugins for auto planning, plan export, •and chart check

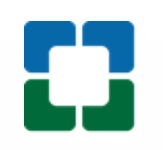

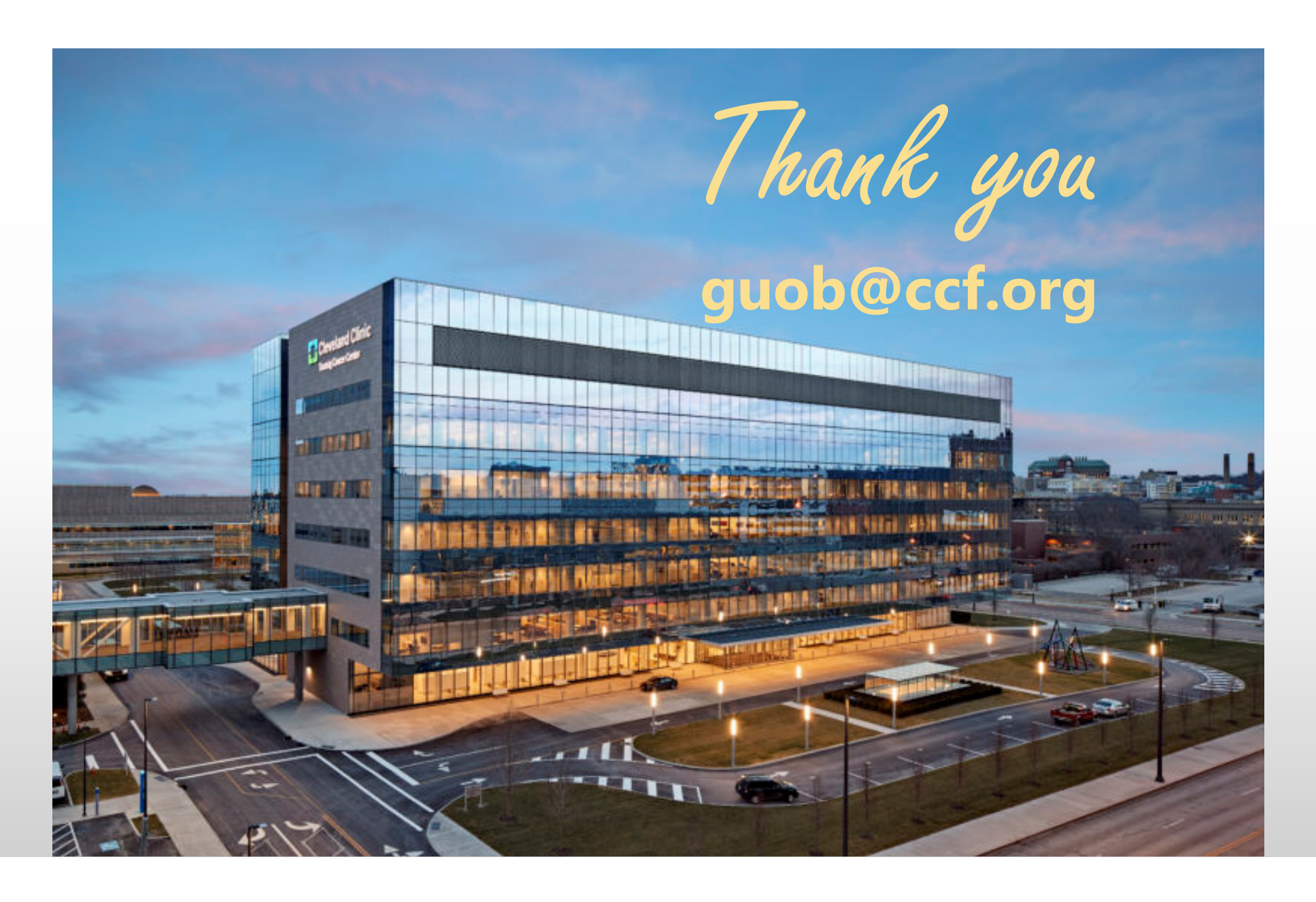